**TV Sets**

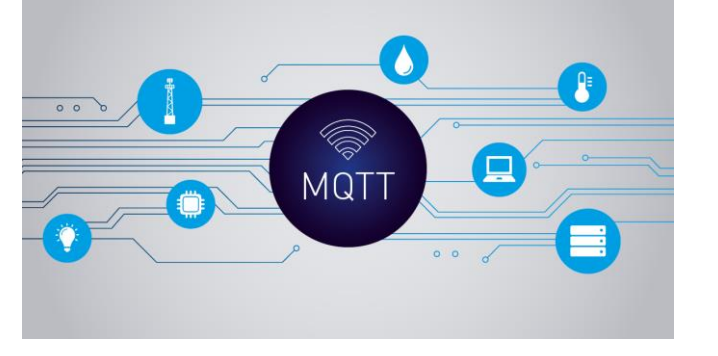

#### **Pacemakers**

**Ovens**

A practical protocol for the **Internet of Things**

#### **Vehicles**

**Cows**

**Smartphones**

1 2

MQTT

## The Internet is (in) everything

- vehicles
- children
- cows
- smartphones
- ovens
- pacemakers

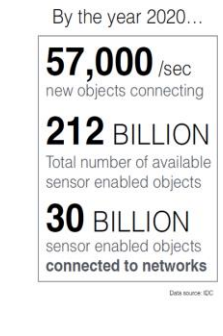

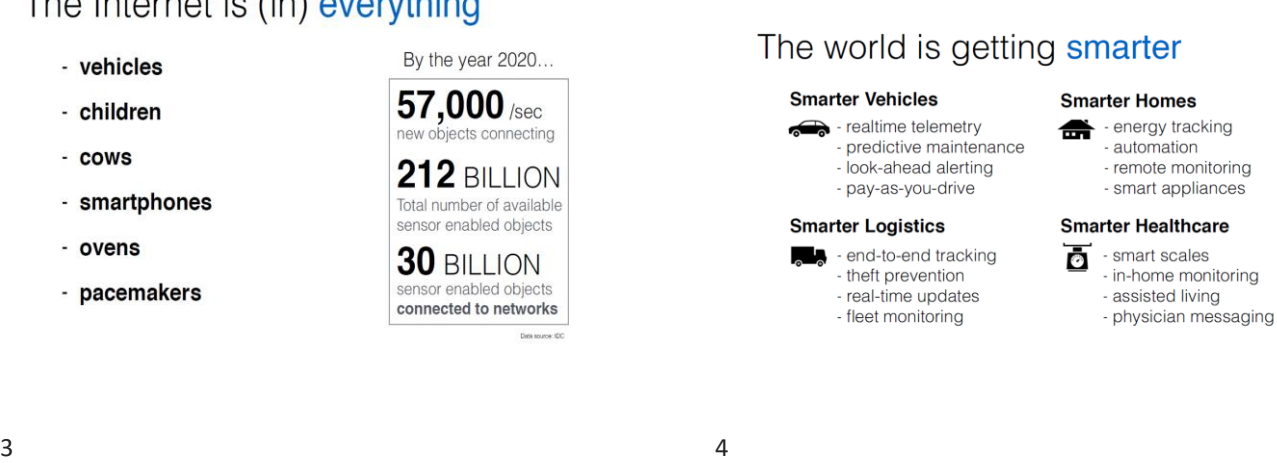

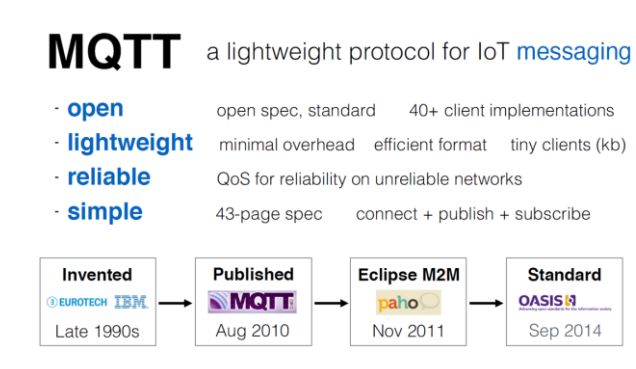

### **MQTT** – message queuing telemetry transport

●1999: Andy Stanford-Clark (IBM) and Arlen Nipper (Cirrus Link)

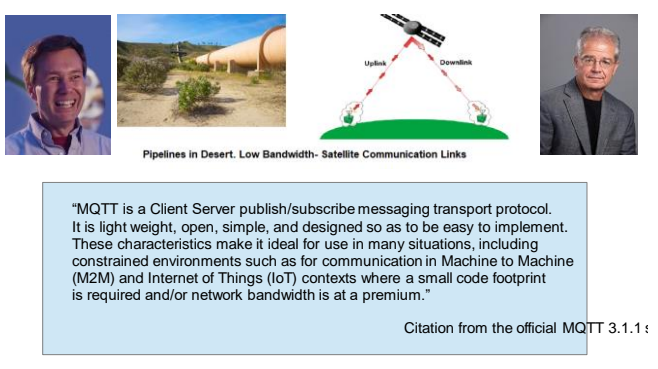

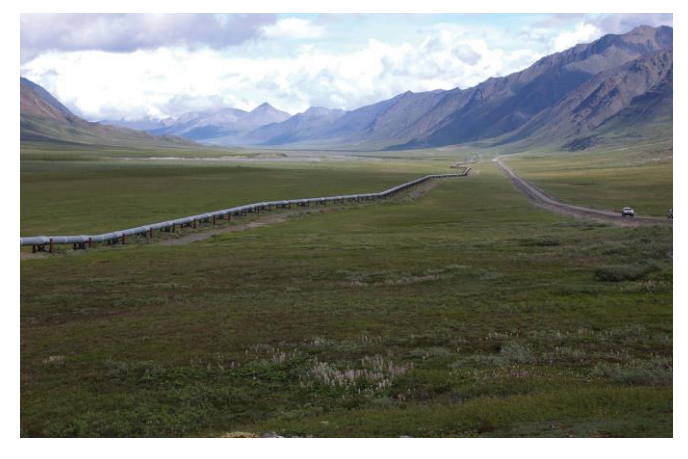

Copyright U.S. Geological Survey. Licensed under https://creativecommons.org/licenses/by/2.0/ Photo credit: Dave Houseknecht, USGS

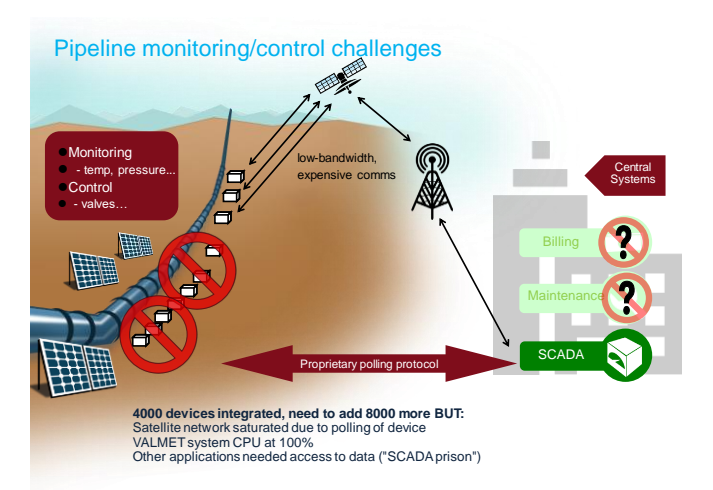

 $7$ 

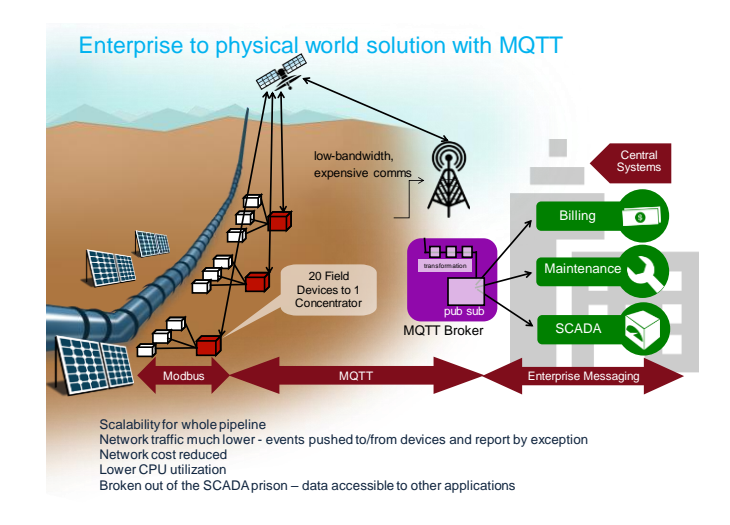

**MQTT** – message queuing telemetry transport

Requirements:

- **•** Simple implementation
- Quality of Service data delivery
- Lightweight and bandwidth efficient
- Data agnostic
- Continuous session awareness

 $9 \hspace{2.5cm} 10$ 

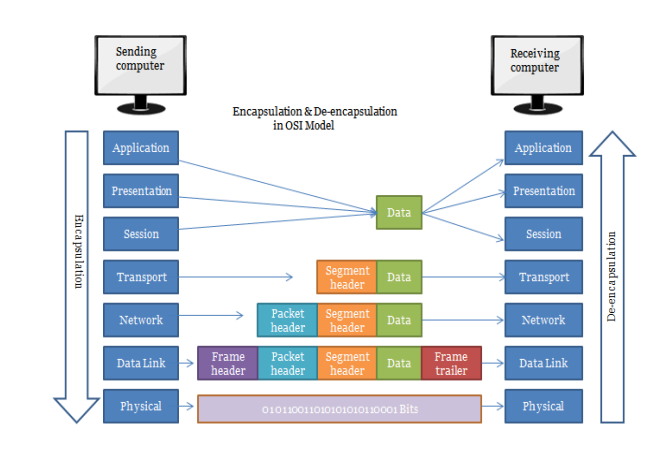

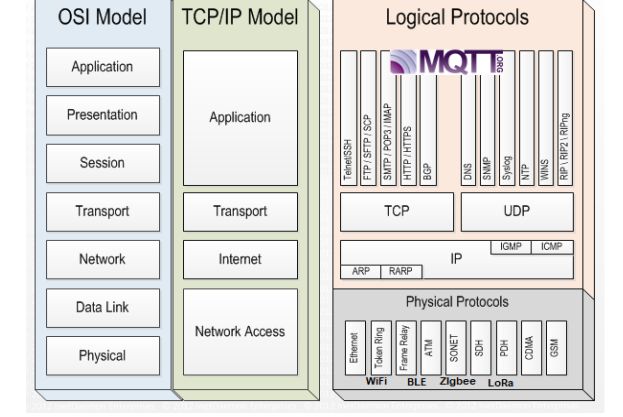

 $11$  12

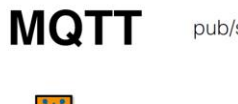

pub/sub decouples senders from receivers

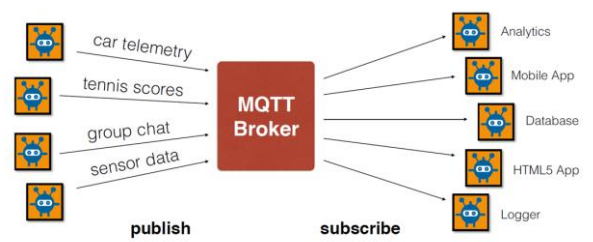

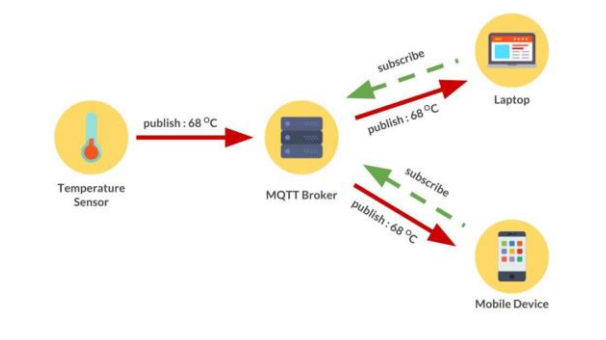

din, Aldwin & Ekadiyanto, Fransiskus & Sari, Riri. (2019). Performance Evaluation of CoAP Broker and

 $13$  and  $14$ 

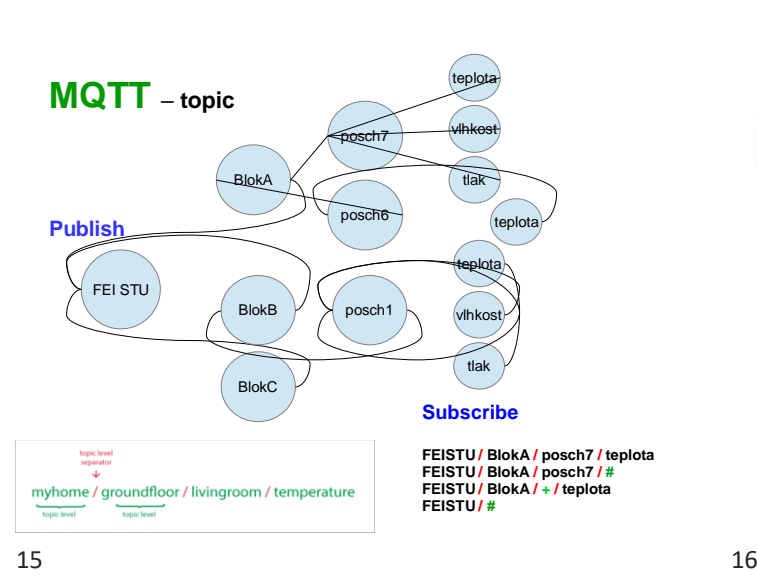

**MQTT** 

Quality of Service for reliable messaging

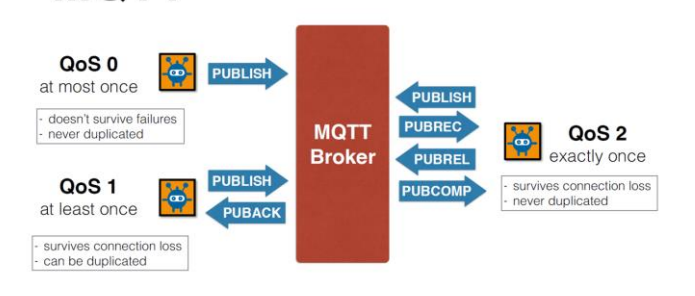

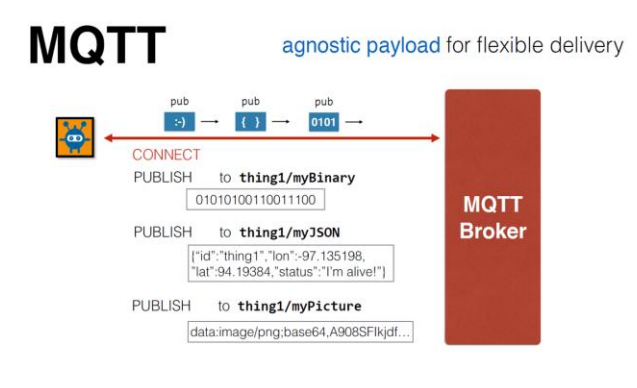

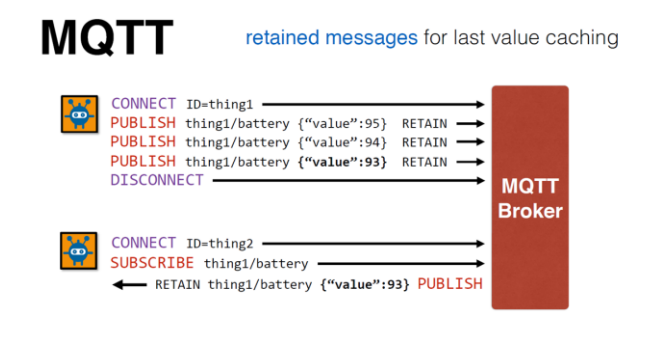

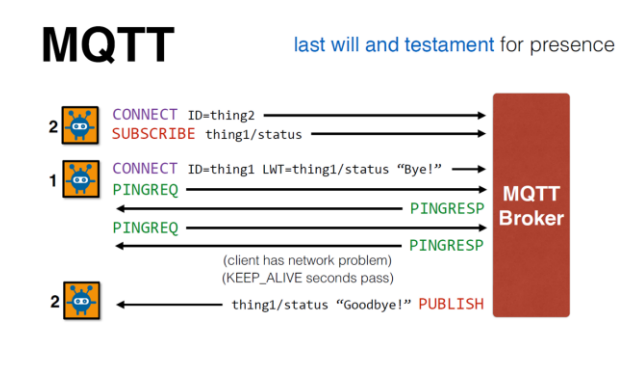

# **Popular Users**

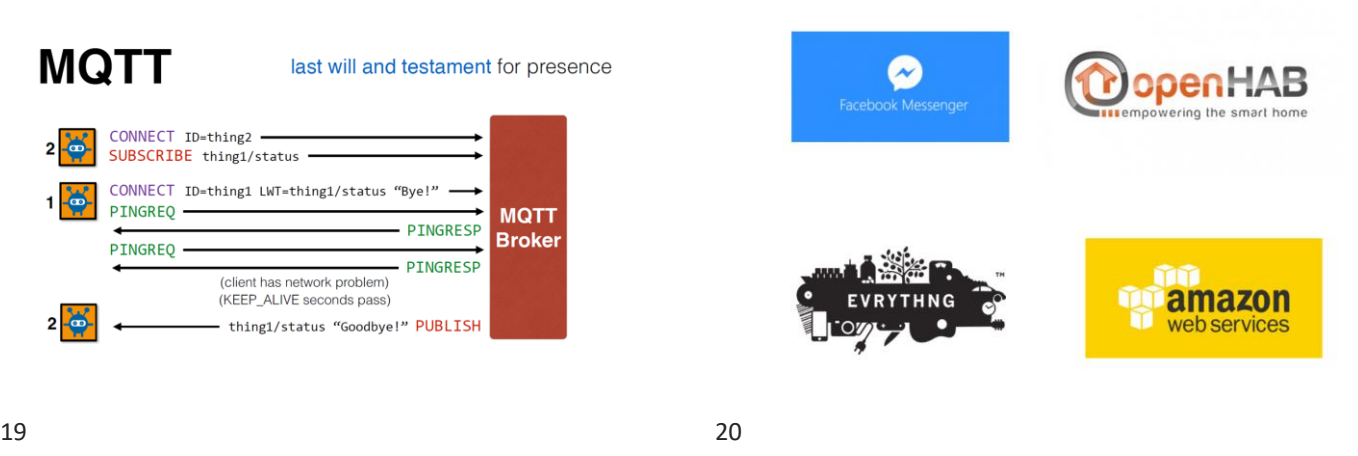

 $\begin{pmatrix} 1 \\ 0 \end{pmatrix}$ 

### Cloud based brokers: flespi

https://flespi.com/mqtt-broker

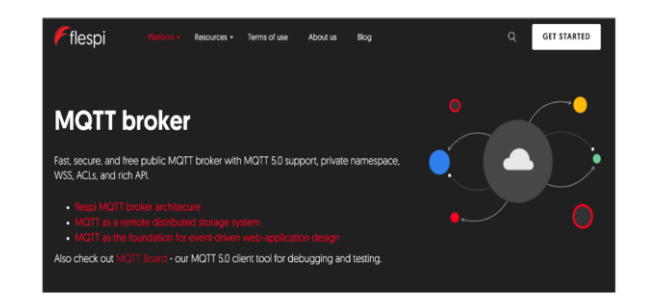

21 22

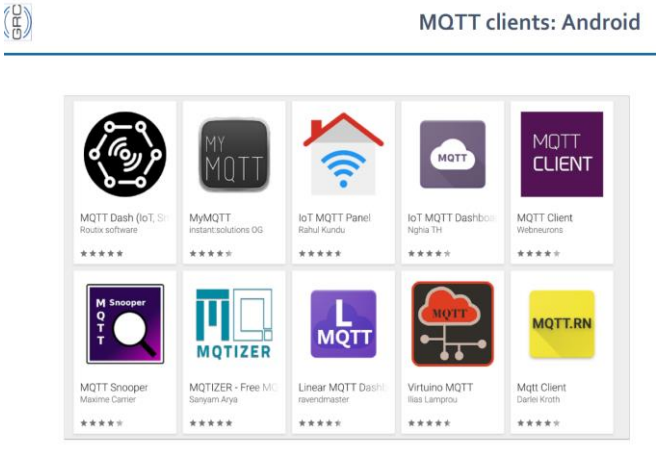

### **MQTT – disadvantages**

- **► If the broker fails…**
- ▶ Does not define a standard client API, so application developers have to select the best fit.
- ▶ Does not include many features that are common in Enterprise Messaging Systems like:
	- o expiration, timestamp, priority, custom message headers, …
- ▶ Does not have a point-to-point (aka queues) messaging pattern o Point to Point or One to One means that there can be more than one consumer listening on a queue but only one of them will be get the message
- ► Maximum message size 256MB

# **MQTT** – príklad v Processingu

```
import mqtt.*;
MQTTClient client;
```

```
void setup() {
   client = new MQTTClient(this);
  client.connect("mqtt://public:public@public.cloud.shiftr.io", 
"userName");
}
void draw() { /* draw nothing */}
```

```
void keyPressed() {
   client.publish("/FEISTU", "myMessage");
}
```
#### 23 24

# void clientConnected() { **MQTT** – príklad v Processingu

```
 println("client connected");
   client.subscribe("/hello");
}
```

```
void messageReceived(String topic, byte[] payload) {
   println("new message: " + topic + " - " + new String(payload));
}
```

```
void connectionLost() {
   println("connection lost");
}
```

```
25 26
```
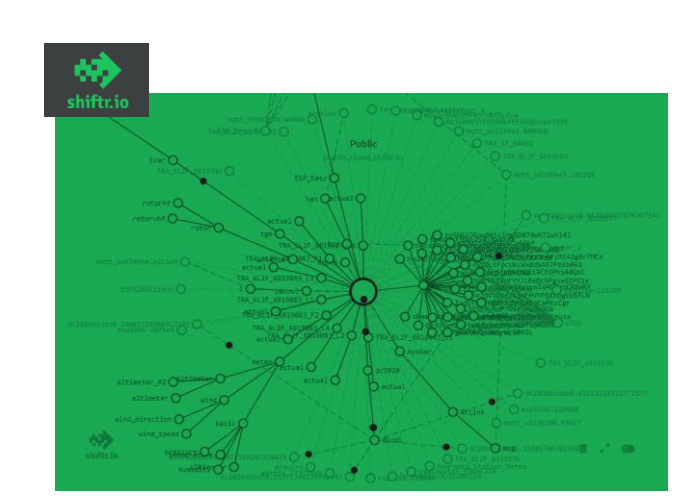

## **JSON** – JavaScript Object Notation

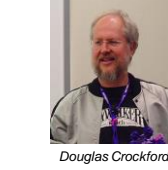

Developed by Douglas Crockford Standard ISO/IEC 21778:2017 The simplest supported data formats are: {"key1":"value1", "key2":"value2"}

{"stringKey":"value1", "booleanKey":true, "doubleKey":42.0, "longKey":73}

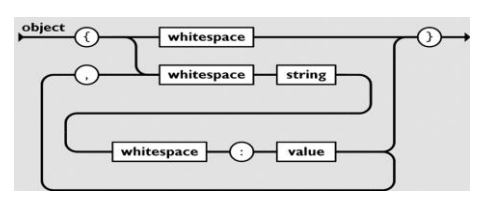

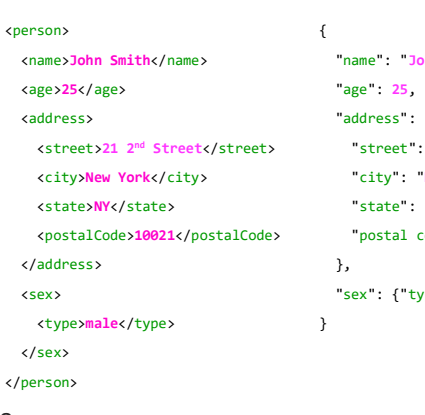

# **XML vs. JSON**

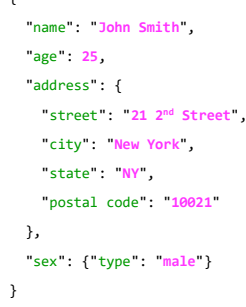

 $27$ 

### **JSON** – príklad v Processingu

```
JSONObject message;
void setup()
{ message = new JSONObject();
    message.setFloat("temperature", 10.0);
    message.setInt("state",2);
    message.setString("name", "Lion");
    saveJSONObject(message, "data/new.json");
    int aktualnyStav = message.getInt("state");
    float aktualnaTeplota = message.getFloat("temperature");
    String realName = message.getString("name");
    println("Stav: " + aktualnyStav
   + ", Teplota: " + aktualnaTeplota + ", Meno: " + realName);
}
```
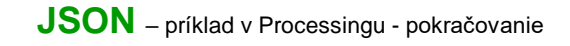

void draw() { /\* nic nekreslime \*/ }

void keyPressed() {

```
 temperature = random(-10, 32.5);
  message.setFloat("temperature", temperature);
 println(message.toString());
}
```
# **Úloha** – zadanie

Vyskúšajte si posielanie protokolom MQTT. Pošlite jednoduchú správu

MQTT server mqtt://try:try@broker.shiftr.io

topic /**feistu/misa/2024/XXX**

a potom na

MQTT server mqtt://9RYd7rPhakMm9CCwPBJG@demo.thingsboard.io

topic **v1/devices/me/telemetry**

Správa vo formáte JSON má vyzerať takto:

{"XXXY-Lat": 49.1634, "XXXY-Lon": 20.1349, "XXXY-Temp": 18.2}

kde

XXX sú prvé tri písmená vášho priezviska a Y prvé z krstného mena

Lat je zemepisná šírka na štyri desatinné miesta

Lon je zemepisná dĺžka na štyri desatinné miesta

Temp aktuálna vonkajšia teplota

31